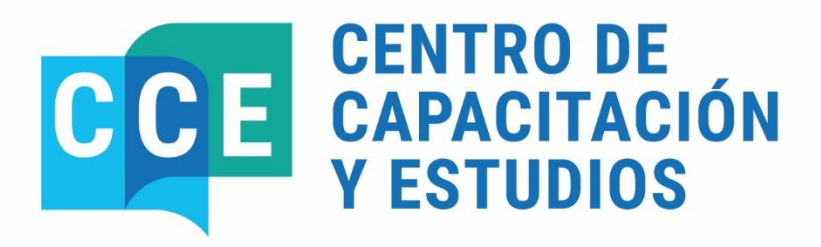

DEL 18 AL 23 DE MARZO DE 2024

**BUSINESS INTELLIGENCE (BI) INTRODUCTORIO** 

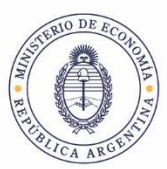

Secretaría de Hacienda

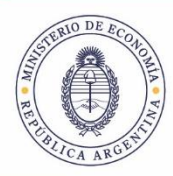

Secretaría de Hacienda

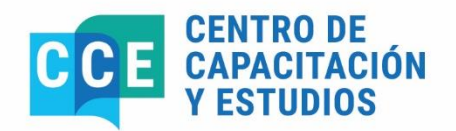

PROGRAMA DEL CURSO

# **BUSINESS INTELLIGENCE (BI) INTRODUCTORIO**

**Del 18 al 23 de marzo 10:00 a 13:00 hs.**

### **Objetivos**

Se espera que los participantes logren:

- Iniciarse en el manejo de la herramienta BI respecto a la explotación de la información.
- Transferir las experiencias de un usuario clave que utiliza la herramienta diariamente.
- Interpretar los conceptos que desarrolla la herramienta.
- Elaborar reportes con incorporación de peticiones de datos por reporte, condicionamientos por tabla y demás vistas.
- Interactuar entre los reportes creados a partir de la navegación.
- Construir tableros de control. Navegación, interacción y tips de construcción de reportes y tableros de control.
- Comprender funcionalidades y utilidades de la herramienta BI.

## **Participantes**

Personal de nivel operativo que se desempeñe en la APN, realice tareas relacionadas con el análisis, evolución y proyección de la Administración Financiera y operen el Sistema e-SIDIF.

### **Duración**

La actividad se desarrollará en cinco (5) jornadas de tres (3) horas cada una, totalizando quince (15) horas.

### **Fecha y Horarios**

Del 18 al 22 de marzo, de lunes a viernes, de 10:00 a 13:00 horas.

### **Cantidad de participantes**

Quince (15) funcionarios.

#### **Instructores**

Prof. Pablo Schurman. Equipo de Réplicas BI – DGSIAF. Subsecretaría de Presupuesto. Secretaría de Hacienda.

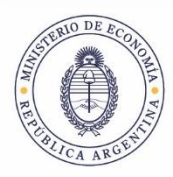

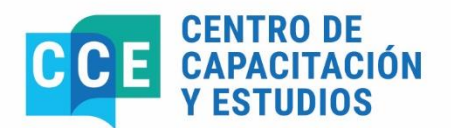

## **Certificado de asistencia**

Se extenderán certificados de aprobación a quienes participen del 80% de las reuniones previstas y realicen el ejercicio práctico integral correspondiente. Se otorgarán créditos en el marco del SINEP.

Según Res. 2/02 de la Subsecretaría de Gestión Pública en art. 14 "La inscripción en cursos o actividades de capacitación y formación o entrenamiento implica la obligación de cumplir con los requisitos de asistencia, puntualidad y exigencias académicas que se establezcan en cada caso. Cualquier incumplimiento deberá estar debidamente justificado por las autoridades del organismo…"

### **Lugar de realización**

Ministerio de Economía – Hipólito Yrigoyen 250 – 3° piso – of. 326 – Aula Informática. CABA.

### **Temario Sintético**

#### **Módulo 1: Introducción**

- a) Presentación de la Herramienta: definiciones de Datamart y Datawarehouse.
- b) Navegación por la página Inicial:
	- I) Opciones disponibles (carpetas, ayuda y reportes recientes) II) Opciones por solapa (nuevo, abrir archivos y configuración del usuario)
	-
- c) Construcción de reportes: Exploración del menú nuevo, sección análisis.

I) Definición de reporte y características del Datamart de Ejecución Presupuestaria. II) Creación de tabla/grilla en el Datamart de ejecución del gasto:

- 1.- Establecimiento de reglas a partir de la incorporación de filtros.
- 2.- Selección de columnas para la construcción de tabla.
- 3.- Edición de tabla. Suma de indicadores de negocio.
- 4.- Secciones y peticiones de tabla.

#### **Módulo 2: Reportes y vistas gráficas**

a) Construcción de reportes: Exploración del menú nuevo, sección análisis.

I) Definición de reporte y características del Datamart de Formulación Presupuestaria (FOP)-Programación de la Ejecución Física (PEF) y Modificaciones Presupuestarias (MP).

II) Creación de tabla/grilla en el Datamart:

- 1.- Establecimiento de reglas a partir de la incorporación de filtros.
- 2.- Selección de columnas para la construcción de tabla.
- 3.- Edición de tabla. Suma de indicadores de negocio.
- 4.- Secciones y peticiones de tablas.

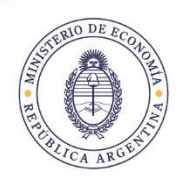

Secretaría de Hacienda

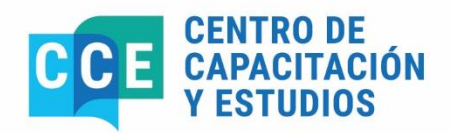

- b) Corporación de vistas gráficas I:
	- I) Creación de una gráfica de barras para ver evolución por ejercicio.
	- II) Exploración y utilización de la ventana de diseño de gráfica
	- III) Etiquetas de medición
	- IV) Edición de gráfica, formato condicional y marcadores.
- c) Incorporación de vistas gráficas II
- d) Creación de Vista Gráfica de composición mediante la gráfica de torta.
	- I) Secciones con animación mediante guía de desplazamiento
	- II) Etiquetas de medición
	- III) Edición de gráfica, formato condicional y marcadores.
- e) Incorporación de Tabla dinámica:
	- I) Características de la vista
	- II) Creación de una tabla de acumuladores presupuestarios.
	- III) Edición de la vista.

#### **Módulo 3: Columnas, petición de datos y navegación del reporte**

- a) Construcción de columna de condicionamientos por tabla.
	- I) Definición de condición
	- II) Establecimiento de Fórmulas de columna
	- III) Incorporación de condiciones mediante imágenes
	- IV) Inclusión de la fórmula de ranking.
	- V) Inclusión de leyenda.
- b) Petición de datos de reporte.
	- I) Creación de petición.
	- II) Combinación de petición.
	- III) Visualización del reporte con petición.
	- IV) Exportación de reporte
- c) Navegación a través del reporte.

I) Profundización a través de niveles de jerarquía de los valores y encabezados de columna.

- II) Profundización en gráficos.
- III) Proteger filtro.
- d) Navegación entre reportes:
	- I) Características de la navegación dirigida
	- II) Enlace de acción simple
	- III) Enlace de acción por condición.

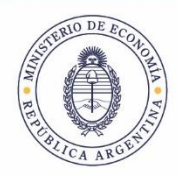

Secretaría de Hacienda

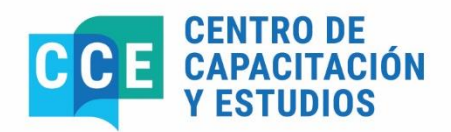

#### **Módulo 4: Agentes y Tableros de Control**

- a) Creación de agentes:
	- I) Definición de agente.
	- II) Programación general y contenidos de entrega.
	- III) Condiciones
	- IV) Combinación. Destinos y acciones.
- b) Tableros de Control I:
	- I) Definición
	- II) Creación de tablero. Manejo de solapas y de secciones.
	- III) Edición de tablero, columna y sección
- c) Tableros de Control II:
	- I) Petición de Datos de Tablero por Atributo
	- II) Petición de datos por Importe de indicador
	- III) Filtro se solicita en adecuación de reportes.
	- IV) Variable de presentación en reporte y título.

#### **Módulo 5: Seguridad BI para administradores locales Nuevo Modelo de seguridad BI para administradores locales**

- I) Características del Nuevo modelo de seguridad BI
- II) Creación de Usuarios OBIIEE: usuario ejecutor y usuario lector.
- III) Definición y creación de Grupos de Trabajo
- IV) Definición y creación de Grupo de Lectores
- V) Administración de publicaciones: aplicación E-BI
- VI) Publicaciones Internas: Compartir elementos

VII) Publicaciones externas: Administración centralizada y descentralizada de las publicaciones OBIE

#### **Bibliografía**

Material de exposición elaborado por los instructores. Formularios. Normativa vigente. [https://dgsiaf.mecon.gov.ar](https://dgsiaf.mecon.gov.ar/)

## **Coordinación Técnica**

Sra. Arianne Ramírez Pécora. Coordinadora Equipo de Réplicas BI. Subsecretaría de Presupuesto. Secretaría de Hacienda.

# **Coordinación General**

Lic. María Gabriela Candal. Directora de Actividades de Capacitación en Materia de Administración Financiera. Centro de Capacitación y Estudios. Subsecretaría de Presupuesto. Secretaría de Hacienda. Tel.: 4349-6001. E-mail: gcanda@mecon.gov.ar